# **Rapports d'intégration à transmettre dans la notification mail**

## **Fichier d'erreur**

```
Format TXT. Le Nom du fichier est formaté de la manière suivante :  
Rapport_erreur_[uuid du JDD].TXT
```
Reprendre les éléments figurant sur la page d'erreur.

## **Fichier de données Invalides**

Format CSV. Le Nom du fichier est formaté de la manière suivante : Donnees\_invalides\_[uuid du JDD].CSV

Reprendre le fichier existant avec le type et message des erreurs

## **Rapport d'attribution des UUID SINP**

Format CSV. Le Nom du fichier est formaté de la manière suivante : Import\_[id‐import]\_ID‐SINP\_[uuid du JDD].csv

Il comprend les champs suivants :

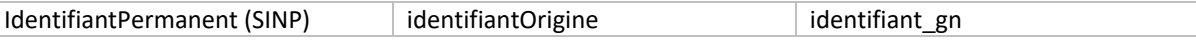

#### **Rapport de Sensibilite**

Le Nom du fichier est formaté de la manière suivante : Rapport\_Sensibilite\_[uuid du JDD].CSV

Il comprend les champs d'en‐tête suivants : Exemple

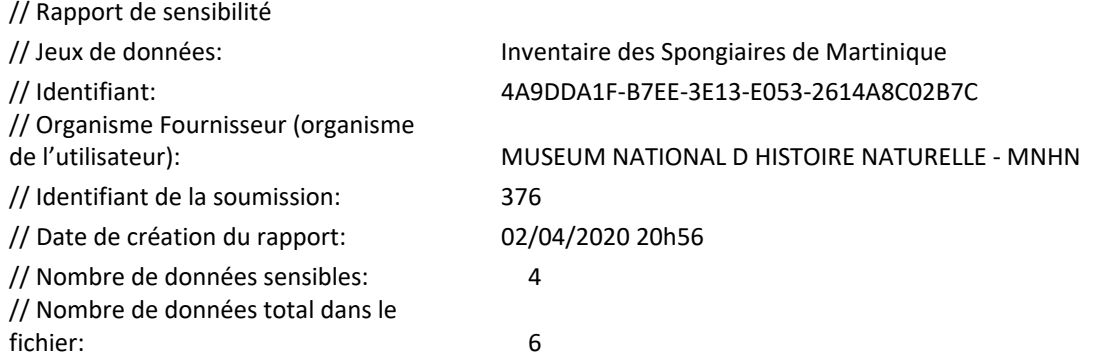

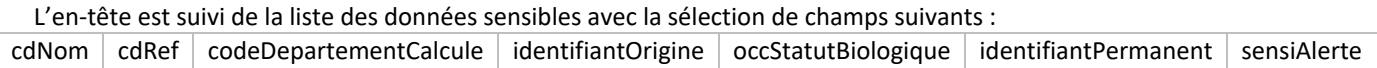